## **Endovascular Asia**

## **Head to Toe**

**CLI Asia** Valve Asia Vein Asia Stroke Asia CTO Asia

## **Directors**

Koji Hozawa, Cardiologist Kan Zen, Cardiologist Hideki Obara, Vascular surgeon Hsuan-Li Huang, Cardiologist Su Hong Kim, Cardiologist Osami Kawarada, Cardiologist

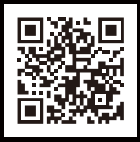

**参加登録・視聴手順案内**

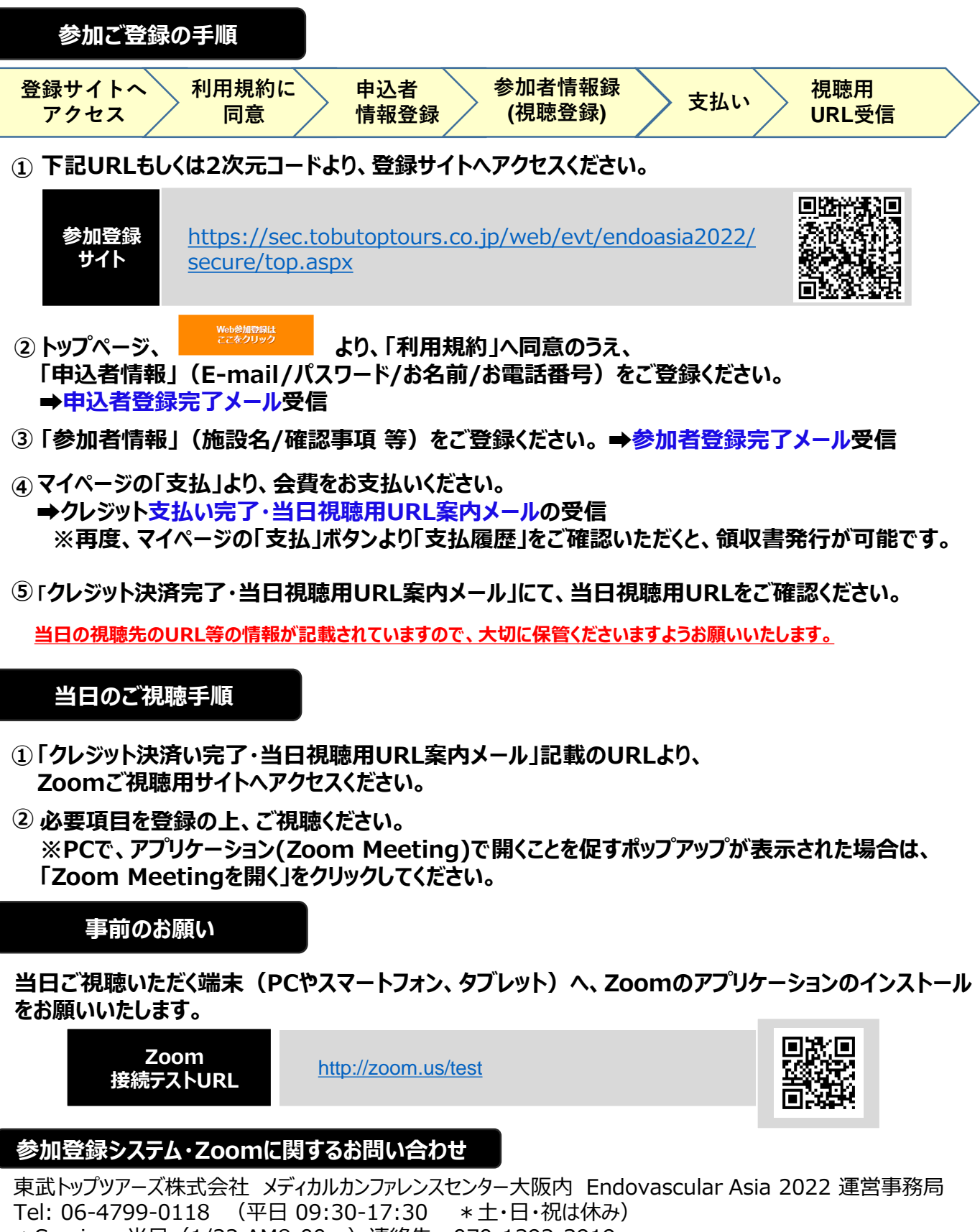

\*Seminar 当日(1/22 AM8:00~)連絡先:070-1392-3919